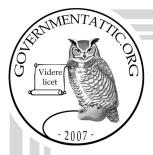

# governmentattic.org

"Rummaging in the government's attic"

Description of document: General Services Administration (GSA) Autopen Log

signature log, used to record when the Autopen machine is used to sign a document and instructions for Autopenning

Documents, 2019-2020

Requested date: 07-January-2021

Release date: 11-March-2021

Posted date: 04-October-2021

Source of document: U.S. General Services Administration

FOIA Requester Service Center (H3A)

1800 F Street, NW, 7308 Washington, DC 20405-0001

Fax: 202-501-2727

**FOIAonline** 

Preferred during COVID-19 pandemic:

**FOIAonline** 

The governmentattic.org web site ("the site") is a First Amendment free speech web site and is noncommercial and free to the public. The site and materials made available on the site, such as this file, are for reference only. The governmentattic.org web site and its principals have made every effort to make this information as complete and as accurate as possible, however, there may be mistakes and omissions, both typographical and in content. The governmentattic.org web site and its principals shall have neither liability nor responsibility to any person or entity with respect to any loss or damage caused, or alleged to have been caused, directly or indirectly, by the information provided on the governmentattic.org web site or in this file. The public records published on the site were obtained from government agencies using proper legal channels. Each document is identified as to the source. Any concerns about the contents of the site should be directed to the agency originating the document in question. GovernmentAttic.org is not responsible for the contents of documents published on the website.

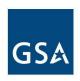

March 11, 2021

This letter is in response to your U.S. General Services Administration (GSA) Freedom of Information Act (FOIA) request number (GSA-2021-000493), submitted on January 7, 2021, in which you requested the following:

"[a] copy of the GSA Autopen Log for the last four years. The Autopen Log records when the GSA Autopen machine is used to sign a document. I also request a copy of the GSA Autopen policy (the policy or procedure that describes procedure for the proper use of the Autopen at GSA)."

Enclosed please find the documents responsive to your request.

Please note, two years ago GSA began keeping a written log of when the autopen was used. Shortly after GSA went to full-time telework, GSA adopted the use of DocuSign and we have not used the autopen machine since.

In processing your request, GSA has withheld actual signatures pursuant to the FOIA, 5 U.S.C. § 552(b)(6). This was done because public disclosure of this information would constitute a clearly unwarranted invasion of personal privacy.

As we have redacted information referenced in the above paragraph(s) with the aforementioned FOIA exemption, this technically constitutes a partial denial of your FOIA request. You have the right to appeal the denial of the information being withheld. You may submit an appeal online at the following link (<a href="https://www.foiaonline.gov/foiaonline/action/public/home">https://www.foiaonline.gov/foiaonline/action/public/home</a>) or in writing to the following address:

U.S. General Services Administration FOIA Requester Service Center (LG) 1800 F Street, NW Washington, DC 20405

Your appeal must be postmarked or electronically transmitted within 90 days of the date of the response to your request. In addition, your appeal must contain a brief statement

of the reasons why the requested information should be released. Please enclose a copy of your initial request and this denial. Both the appeal letter and envelope or online appeal submission should be prominently marked, "Freedom of Information Act Appeal."

This completes our action on this request. Should you have any questions, please contact me at (202) 219-3078 or by email at travis.lewis@gsa.gov. You may also contact the GSA FOIA Public Liaison, Duane Smith, at (202) 694-2934 or by email at <a href="mailto:duane.smith@gsa.gov">duane.smith@gsa.gov</a> for any additional assistance and to discuss any aspect of your FOIA request.

Additionally, you may contact the Office of Government Information Services (OGIS) at the National Archives and Records Administration to inquire about the FOIA mediation services they offer. The contact information for OGIS is as follows: Office of Government Information Services, National Archives and Records Administration, 8601 Adelphi Road-OGIS, College Park, Maryland 20740-6001, email at <a href="mailto:ogis@nara.gov">ogis@nara.gov</a>; telephone at (202) 741-5770; toll free at (877) 684-6448; or facsimile at (202) 741-5769.

Sincerely,

Travis Lewis

Travis Lewis
FOIA Program Manager
Office of General Counsel
General Services Administration

**Enclosures** 

|           |                                        | User               | Document or      | Time       | Time                 | A-suite          |
|-----------|----------------------------------------|--------------------|------------------|------------|----------------------|------------------|
| Date      | Signature                              | Phone #            | Control          | Signed Out | Signed In            | Countersignature |
| · lector  | // // // // // // // // // // // // // | 202-273-4956       | 6SA orden        | 2:52       | 2598                 | CNG              |
| 1/8/20    | (h)(h)                                 | 11                 | Multiple         | 11:23      | 4:02 AL              | KDS              |
| 11/5      | $(\mathbf{D})$                         | 2)297-1923         | Various          | 4:20       | 4:30                 | 200              |
| 1 /21 100 |                                        |                    | ((045283         | Silspm     | 5:26                 | KOT              |
| V         |                                        | 202-273-445        |                  | 10:20      | (1:00                | KDS              |
| 1/22/21   |                                        |                    | A.d: + GAO 20299 |            | 10: 27               | 605              |
| -         |                                        | 2) 2921927         | (60 426 2 Z      | 2116       | 2:26                 | KOS              |
| 1124      |                                        | \                  | 820081A +164A    | 3:52       | 403                  | KIDI             |
|           |                                        | 202-273-4456       |                  | 9:03       | 4:30                 | KSS              |
| 1/27      |                                        | 2)297-1923         |                  | र ाह       | 2.27                 | (V)              |
| 1/28      |                                        | 212-273-4956       |                  | 10:48      | 2:02                 | KOS              |
| 1/30      |                                        | 2-1297-1923        | Contrate         | 3102       | 2.13                 | K                |
| 1/30      |                                        |                    | CE042616         | 10:44      | 4:15                 | KDJ              |
| 2/3       |                                        |                    | C0042696         | 12:53      | 1:25em               | 'CVS             |
| 7/5       |                                        | 2-273-4956         |                  | 9:51       | 3:57                 | VP C             |
| 211 -     |                                        | 2)297-1923         | CC042577 (D.     | 9:50       | 10:01                | .xot             |
| 2/6       |                                        | 1                  | 6642526          | 10:am      | 10116                | KDO              |
| 2/10      |                                        | 202-273-4956       |                  | 12:59      | 4:05                 | KM               |
| 2111 -    |                                        | (3-1900 1833       |                  | 12:04      | 12:12                | 150              |
| SIII.     |                                        | 0 10 0 11 10       | CC042716         | 2:13       | 2:25                 | CVS              |
| 7/11      |                                        | 202-273-4956       |                  | 11:49      | 2:58                 | JCP              |
| 2/12      |                                        | 11                 | CAU              | 8:38       | 341P                 | CVS              |
| 2/14      |                                        | 20128 2786         | (6041681         | 2:10pm     | 2218                 | JCP              |
| 2/19      |                                        | 2)2971923          | (6042788         | 11:16 am   | 4.47pm               | KR               |
| -         |                                        | 1                  | C(0)2290         | 9156 am    | 3,55 pm              | KDJ              |
| 2/20      |                                        | 1                  | HR Dowment       | 9:56 am    | 4 55 pm              | KDJ              |
| 2125      |                                        | 1                  | CC042736         | 3:43 rm    | 3:53 em              | BDJ              |
| 2/2/      |                                        |                    | 4898             | 304P       | 3:53 00              | (D5              |
| 100-      |                                        | 297-1923           | 42651            | 3:33       | 3,40                 | KOT              |
| 2/2/      |                                        | 202-273-4956       |                  | 9:19       | 3:40                 | BDS              |
| 3/2       |                                        | 11                 | Reviews          | 3:27       | 3:49                 | KD3              |
| 019       |                                        | (2)28 1927         | Koym Suc Let     | 3:45       | 3:40<br>3:49<br>3:53 | KD2              |
| 3/1       |                                        | (x)30x 1353        | CC045786         | 1,15       | 1:25                 | 1 630            |
| 3/6       |                                        | 1000 1103          | 66042762         | पराप       | 4.20                 | CVS              |
|           |                                        |                    | CC042847         | 3:43       | 3:51                 | (D)              |
| 3/12      |                                        | 1                  | A41: +           | 4:13       | 4:21                 | COS              |
| 3/12      |                                        | 202 208 2786       |                  | 5:15pm     | 5:22                 | KDS              |
| 3/12      |                                        | (2) 297-1927       |                  | 10:13      | 4:44                 | KDO              |
| 21.0      |                                        | C 2) 0 1 1 1 1 d 3 |                  | 10:13      |                      |                  |
|           | 1                                      |                    |                  |            |                      |                  |
|           |                                        |                    |                  |            |                      |                  |
|           | 1                                      |                    |                  |            |                      |                  |
| 501-501   |                                        |                    |                  |            |                      |                  |
|           |                                        |                    | 1                |            | 1                    |                  |

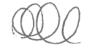

| <b>EURORINA</b> |                | User          | Document or       | Time       | Time                | A-suite                                                                                                    |
|-----------------|----------------|---------------|-------------------|------------|---------------------|----------------------------------------------------------------------------------------------------|
| Date            | Signature      | Phone #       | Control           | Signed Out | Signed In           | Countersignature                                                                                                    |
| 2/28            |                | 202-273-4956  |                   | 10:35A-    | 10:46               | CVS                                                                                                    |
| 2/28            | $(\mathbf{n})$ | 2971923       |                   | 2.25       | 2.25 m              | and                                                                                                    |
|                 | $(\mathbf{D})$ | 273-4956      |                   | 2:55       | 3:08                | 10000                                                                                                    |
| 3/1             |                | 297-1923      |                   | 4 39435    | 4 28                | al                                                                                                    |
| 2/1             |                | 202590746     | 5 4FISMAD         | 6:10       | 6:00                | aso 10B                                                                                                    |
| 211             |                |               | hear head to      | retain to  | Ca.                 | 191                                                                                                    |
| 3/4             |                | 202-27348     | STO FUSINA        | 12:30      | 12:35               | Mal al                                                                                                    |
| 3/4             |                | 202-273-4956  |                   | 1:44 92    | 1:501               |                                                                                                    |
| 3/4             |                | 2 11          | 10                | 3:19       | 3:26                | \$                                                                                                    |
| 315             |                | 7032544584    | 40346             | 12:00      | 12:05               | ( TB                                                                                                    |
| 3/8             |                | 103) 863-8824 | 40341             | 4:15 pm    | 19.20               | 00/00                                                                                                    |
| 3/8             |                | <b></b>       | A170092           | 1          | )                   |                                                                                                    |
| 30              |                | 202-292194    | RGAG ALIT         | 10: &can   | 10.06 am            |                                                                                                    |
| 3/12            |                | )             | GBA AJIT          | 1:58 pm    | 2:10 pm             | DE VOL                                                                                                    |
| 1               |                | /             | Retrement letters |            |                     | 09/09/                                                                                                    |
| 312             |                | 20232209S     | 9 EPW Resp.       | 4:20       | 5:40                | 10051                                                                                                    |
| 3/14            |                | 02-273-4556   | Flore STUCIES     | 41:32      | 11:43               | CVS                                                                                                    |
| 3/14            |                | / 1           | CP                | 2:48       | 2.55                | 100                                                                                                    |
| 3/18            |                | 40368 -       | 4                 | 8:54       | 9:03                | evs                                                                                                    |
| 3/              |                | Prospectus    | 7                 |            | over14:54.74:55     | ay ICB                                                                                                    |
| 3/19            |                | 27-297-1923   |                   | 3:35       | 31.43 pm            |                                                                                                    |
| 3/19            |                | CC040500      | Letter            | 5:10       | 6:00<br>GHAM 3/2/20 |                                                                                                    |
| 3/20            |                | Cco40492      | Aut Lopen         | 9.1        | 7 0/01              |                                                                                                    |
| 3/21            |                | 202-273-4456  | Audis/ CDT        | 1:18       | /:33                |                                                                                                    |
| 3/21            |                |               |                   | 3:54       | 3:59                |                                                                                                    |
| 3/27            |                | Ccc+0474      | Dacisian Pupu     | 4:2300     | 9:30mm              | 6X8                                                                                                    |
|                 |                | 202-273-4956  | POT LOTTERES      | 10:32      | 10:39               | #1#                                                                                                    |
| 3/28            |                | 1 1           | 735               | 10:10      | 10:18               | 420                                                                                                    |
| 3/29            |                | 297 1923      |                   | llam       | 18:06               | 14/1                                                                                                    |
| 3 (20)          |                | 604-3776      | 1+7-2             | 115        | 1                   | 1000                                                                                                    |
|                 |                | 297-1923      | SE19-02           | 3:39       | 3.46                |                                                                                                    |
| 3/2/2/2015      |                | 202)208-2086  | R9 Andif (cay)    | 5'.12 pm   | 5:42 pm             |                                                                                                    |
| 4/1/19          |                | 702-273-495   | NO FEA.L.         | 10:56 A-   | 11:12               |                                                                                                    |
| 4/1/19          |                | 297,1922      | C 2 12 754        | 14:46 Pm   | 12:53               | WILL WOO                                                                                                    |
| 414 -           |                | 297 193       | GAO-19-281        | 1:20am     | 1:27em              | 1 1 1 1 1 1 1 1 1 1 1 1 1 1 1 1 1 1 1                                                                                                    |
| 4111            |                | 7 6/20/25/24  | Loyal Senia Ct    | 1.31       | 4:00                | A CONTRACTOR OF THE PARTY OF THE PARTY OF TH |
| 4/12            |                | 202-273-465   | CC04558           | 3:40       |                     |                                                                                                    |
| 4112            |                | 202) 20%-1786 |                   | Sign on    | 3:17<br>3:01pm      | 0                                                                                                    |
| 4/19            |                | 37545 1873    | CC040 Sqq 571     | 2:43em     | 3:01em              | 70                                                                                                    |
| 4/10            |                |               | C6040599          | 3:44       | 3:51                | <u> </u>                                                                                                    |
| 4123            |                | 27297-1922    | GIC Holling       | 1:26       | 1:34                | CVS                                                                                                    |
| 403             |                | 1103          | THE LEWING        | N 1/4      | 1:21                |                                                                                                    |

| STANCE OF  | 0:        | User          | Document or      | Time       | Time       | A-suite          |
|------------|-----------|---------------|------------------|------------|------------|------------------|
| Date       | Signature | Phone #       | Control          | Signed Out | Signed In  | Countersignature |
| 4/24       | (h) (C)   | 02-273-4956   | 00040461         | 11:51 Am   | 12:03      |                  |
| 4/24       |           | 02-431-5394   | Procurement the  | n Spm      | 5:15 Bani. |                  |
| 4/26       | ( ) ( )   | UA) 297-1923  |                  | 1:300-     | 1:37em Jun | ALICVS           |
| 4/29       |           | WZ-273-499    |                  | 12:50      | 1:33 Pa    |                  |
| 4/30       |           |               | Pagnaret Dp      | 2:2600     | 2:22 m     | 1 CUS            |
| 5/1        |           | 202-273-4956  |                  | 8:48       | 2:12       | US               |
| 5b -       |           |               | Retirant Litters | 2:25       | 2:33       |                  |
| 517        |           | 4-247-1923    |                  | 3:15       | 3:40m      |                  |
| SIA        |           | 5297-1925     | Vegrous Sex      | 22500      | 3:01 pm    |                  |
| 5-10       |           | 6043774       |                  | 3410       | 358        | POCVS            |
| 5/16       |           | 203254466     | 4 R+A Spend      | 5:15       |            |                  |
| 5/24       |           | 102-297-192   | 3 throng         | 4:25       | 4:32       | KDI              |
| 5/22       |           | 02-273-495    | MulTipuL         | 10:30      | 10:49      | 623              |
| 5/23       |           |               | Red le Her       | 11,50      | 11:55      | 64               |
| 5/24/2017  |           | 202)208-2786  | Adepan Volume    | 4:20 pm    | 1:38 Pm    | XD5              |
| 5/28/19    |           | 17297-1923    | Cccyeu85         | 1:38       | 1:38 pm    | KD5              |
| 5/29/19    |           | 2-431-53194   | CCO 40650        | 4.78 pm    | 4:25 RS    | 18 KDS           |
| 5/30       |           | LO2) 272/9d)  | A170047          | 3:25 pm    | 3:32 pm    | 600              |
| 5/30/1019. |           | 503118-518e   | Ec 2 controls    | 5:07pm     | ×145 am    |                  |
| < /s 1 19  |           | 2012 297-1923 | Ja Report        | 8:45       | 8:45 an    | CVS              |
| 6/3/19     |           | 202 273-4556  | 1                | 11:16      | 11:33 am   | 125              |
| 6/5/19     |           | ? ( .         | 41015            | 11:50      | 11:55      | (1)              |
| 616        |           | 6043774       | Ret              | 10:14      | 10-19      | (V) 675          |
| M          |           | A1800073      | GIG & raped      | 2:21       | 2.38em     | 45               |
| 4-7        |           | 6043274       | L+R DOA          | 10:56      | 1100       |                  |
| 12/2       |           | 297-1923      | Cecy0861         | 1:35       | 11 48 pm   | 01529            |
| 1-7        |           | - l «         | LIK              | 414        | 119        | , 505            |
| 6/10       |           | 2220697       | LPOF             | 4:00       | 4:00       | hDT              |
| 6/11       |           | 297-1923      | 715 Report       | 12240pm    | 12:47er    | CUS              |
| 6/12       |           | 202-273-495   | 6to              | 9:34       | 9:41       | hos              |
| 6/12       |           | /             | Musiple          | 1:12       | 130        | 480              |
| 16/13      |           | 2 297 1927    | CA0-19-500       | 2:05 12    | 2:Ben      |                  |
| 101 3      |           | 1             | Reg-haste cofo   | 4208       | 4 20em     | 1 SULCYS         |
| 4117       |           | 202 557676    |                  | 4:46       | 1 62 5 50  | 1                |
| 18         |           | 2)297-127     | Varies           | 1:24 pm    | 1.48 cm    | 100,00cvc        |
| 6/18       |           | 00722         | Lease            | 5:00       | 5.04       | CVS              |
| 6/18       |           | 202-273-456   | GAO.             | 1:38       | 1:46       | CUS              |
| 6/25       |           | WA) 297-192   |                  | 420        | 4:32       | KRI              |
| Cel 260    |           | 102-273-4950  | Multi            | 11:51      | 11:58      | 4125             |
| 6/26       |           | , (           | Hold oven        | 4:02       | 5:16       | 16[3]            |
| 6/28       |           | LUZ 297 1923  | 1 .              | 4:00       | 4:08pm     | CVC              |
| 7/1        |           |               | 6 Enzoliep Bill  | 11:35      | 11:45      | AT _             |
| 7/1        |           | 1 (           | Mui-pule         | 2:57       | 3:06       | LADŤ             |
|            |           |               |                  |            |            | 97925 L          |

|                   | User              | Document or     | Time       | Time      | A-suite          |
|-------------------|-------------------|-----------------|------------|-----------|------------------|
| Date Signature    | Phone #           | Control         | Signed Out | Signed In | Countersignature |
| 7/2/29            | 2013208-2186      | ((040072        | 12:35 pm   | 12:41     | KDS              |
| 2/5/19            | (2)2971927        | DoA             | 11:30      | 11:21     | 805              |
| 2514              | )                 |                 | 1:55pm     | 2:04      | 680              |
| 2/5               | 1                 | GA0-19-384      | 3:4000     | 3:4500    | 1                |
| 7/10              | 202 273 4956      |                 | 12:54      | 1:00      | CVS              |
| 7/15              |                   | 202 2734856     | 4:05       | 4:10      | CVS              |
| 2116_             | activement latter | 202 297-1927    | 10:55      | 11:03     | KDJ              |
| 7/16              | ceitquite         | 1               | 3.10am     | 3:16      | KDS              |
| 7/17              | 202-273-4956      | Muttiple        | 1:00       | 1:15      | KDJ0             |
| 7/18              | /!                | (C041803        | 10:37      | 1044      | 1011             |
| 7/18              | (1                | 11              | 2.43       | 2:50      | JUKDJ            |
| 7 119             | 2) 292).1927      | (404/03)        | 1:44em     | 2:43      | KDST             |
| 7/24              |                   | MALTIPLE        | 1:06       | 1:17      | CVS              |
| 7/24              | 11                | 1.(             | 3:26       | 3:38      | EVS              |
| 7/25              | 2/29741925        | Assimon stom    | 4.45pn     | 4,50      |                  |
| 7/26              | 1                 | 41789/          | W. 37 em   | 11:53     | Q                |
| 7/29              | 202-273-455       | 6 HoThere       | 1:53       | 2:00      | 060              |
| 7/29/201          | 201 208-2786      | C(041809 70141) | 4; USPM    | 4:52      | 405              |
| 1/36              | 902590746         |                 | 4:30       | 522       | CVIS             |
| 81 -              | 27297-1923        | CU41480         | 1136       | 1:53      |                  |
| 18                | )                 | CC041899        | 10/133     | 4.40      | 122              |
| 811 -             | (2) 297.1923      | Ccc41451        | 11:30      | 11-40     | 121              |
| 8/5<br>8R         | (2) 273-4956      | CC041804        | 3:41       | 3:57      | CVS              |
| 818               | 297-1923          | A180073         | 10.40      | 10:45am   | CVS              |
| 8                 | ١                 | ١               | 1:55pm     | dem       | CVS              |
| XX                | \                 | CO41812         | 4:10 pm    | 4.17      | CS               |
| 88                | 297-1923          | Ser Anné        | 4:41       | 4:50pm    | CUS              |
| 89                | 297.1923          | 4196            | 8:58       | 9:05m     | CYS              |
| 818               | 1                 | Pruspents       | 1:30       | 1:45 en   | CVS              |
| 8/12              | 2022734956        |                 | 2:39       | 2°,45 pm  | XPC .            |
| 813               | 297-192           |                 | 11:22      | 0         | 0                |
| 8/13              | (2)2921923        | CC041833        | 11:58      | 12:21 pm  | (3)              |
|                   | 1                 | Preart (PRS)    | 3:45pm     | 3:55 pm   | 525              |
| 815.              | (2)28 1923        | DP              | 3.00       | 3:10rm    | 1 h              |
| 8116              | \                 | eco41894        | 4:00       | 4:13      | 1                |
| 8/19              | 202-273-4956      | CC041481        | 9:37       | 7:45      | 10187            |
| 8/19              | 1.1               | CCOYZOIS        | 11:58      | 12:17     | 6001             |
| 5/19              | 11                | CC035472        | 1:36       | 1:50      | CDJ              |
| 71                | 100               | CC0439867       | 3:27       | 3:34      |                  |
| 2/20              | (2) 292 1923      |                 | 11:50      | 11:59     | 6                |
| 8 20              |                   | CC041459        | 4:30       | 4:37      | 120              |
| 8/21              | 202 273 4556      | CEO41802        | 1:27       | 1:38      | ドンノ              |
| \$12) IF SIMM OF. | 202-431-5         | 374             | 7:34       | 4-24      | 1600             |

Response to 16 7126/19 Dousin Pape

### **Executive Secretariat Personnel Authorized to Autopen**

ush

Andrea (Angie) Johnson-Stewart

Bobbi Conde

Deshawn Butler

Kim Butler

Kirby Richards

Mary (Molly) Thomas

Maury Mungin

Rasmi Simhan

Reza Motamedamin

Ron White

Theresa Ottery

Last update: 2019/02/27

| Date Signature            | User            | Document or                                                           | Time       | Time       | A-suite                                                                                                    |
|---------------------------|-----------------|-----------------------------------------------------------------------|------------|------------|----------------------------------------------------------------------------------------------------|
|                           | Phone #         | ( Control                                                             | Signed Out |            | Countersignature                                                                                                    |
| 8/12/18                   | ( ECT) 201-2186 | CCOH1897 CCOHPO                                                       | 5:08pm     | 5:28       | A                                                                                                    |
| 8/34                      | 3622971937      |                                                                       | 9,11       | G:18 M     |                                                                                                    |
| 830                       | 1               | CC041846                                                              | 2:09       | a : 99 bw  | 177                                                                                                    |
| 2/30                      | 202-606-0541    | CC04/023                                                              | 5:08 pm    | 5:15 pm    | 1000                                                                                                    |
| 913                       | 202 297-142     |                                                                       | 3:20pm     | 3:42       | 1000                                                                                                    |
| city                      | 202-273-4956    |                                                                       | 1:19 1-    | 1:28       | The state of the state of the s |
| 916                       | 2),297-1923     |                                                                       | 3:26       |            | TO TO                                                                                                    |
| 916                       | 507508-5186     | C(04505C                                                              | 5:17pm     | 4:05       | 72                                                                                                    |
| 9/9                       |                 | Muses                                                                 | 4:110-     |            | 131                                                                                                    |
| a Jahrer                  | 202704-2786     | Mass. pub<br>((CO4) 855 CC041948<br>(CO4) 856 CC041948                | s:16pm     | 4:40       | his section of the section of the se |
| 9/100                     | (2) 297-1923    | CC042008 Plus                                                         |            | 3:31       | 150                                                                                                    |
| 0110                      | (2) 292-1923    | 0 1/2 1 1 1/2                                                         | 1200       | 12:30      | 6DJ                                                                                                    |
| 9/6                       | (2)297 1928     | Retirement later                                                      | 3:40 pm    | 3145pm     | HOPE .                                                                                                    |
| 91/13                     | 2) 297-1927     | Contract                                                              | 108 pm     | 1:23 pm    | 105                                                                                                    |
| X1.3                      | 1 1-11-11       |                                                                       | 11:05 AM   | 11:13 Am   | 6757                                                                                                    |
| 1/13/201                  | 201 208 1/86    | C(04)297                                                              | 2107       | 2.16 pm    | KD J                                                                                                    |
| 2                         | 202-273-4956    |                                                                       | 5:13pm     | 5.23 pm    | 100                                                                                                    |
| 0: 1 =                    |                 | MUTI - DOC                                                            | 1:25 P-    | 1:10 pm    | EDT                                                                                                    |
| 9118                      | 2022734956      | CC040028                                                              | 425pm      | 4:38 p     | KRJ                                                                                                    |
| 9/19                      | ,               |                                                                       | 4:02 P-    | 11 55e 010 | JD                                                                                                    |
| 9120                      | 2) 297-1923     | Valous                                                                | 11155ph    | 11:55 pm   | 70                                                                                                    |
| 9/20                      |                 |                                                                       | 10,49am    | llam       | 475                                                                                                    |
| che                       |                 | 1 1 1 2 1 2 1 2                                                       | 1:55       | 2:08cm     | KDJ                                                                                                    |
| 9/23                      | 212 273-465     | CC042197                                                              | 4.25       | 4:338m     | KRO                                                                                                    |
| 9125                      | 202 273-4956    | CC042236                                                              | 12:08      | 12:22      | KDJ                                                                                                    |
| 9/25                      | 1111            | TELLAC LAUSE A GUSH                                                   | 1:15 pm    | 1:30 pm    | LNL                                                                                                    |
| 75 3                      |                 | Texankana VA                                                          | 4:02 pm    | 4:38       | 625                                                                                                    |
| 912                       | 20012931927     | 11/26/2022                                                            | 3115pm     | 3:30m      | (N)                                                                                                    |
| 100                       | 2(297)923       | cc04225760                                                            | 9:0700     | 4.00 Am    | TO TO                                                                                                    |
| 101=                      | 202 1200 14 M   | C-175-17-384                                                          | 3:30em     | 3:40pm     | RDO                                                                                                    |
| 10/2                      | 202-273-4956    | MULTIPLE COULDED                                                      | 9:22 Hu    | 3:56 PM    | KDJ                                                                                                    |
|                           | 201/208-2786    | CC0+30+8                                                              | 3:49 pm    | 4:08 pm    | 6575                                                                                                    |
| 115                       | 202-2734956     | Muctipio                                                              | 9:00       | 4:08 pm    | KDI                                                                                                    |
| 0/15                      | 21297-1923      | Appointment                                                           | 1025       | 10:39Am    | ANT                                                                                                    |
| 10/16                     | w2-2734956      | MulTiple                                                              | 9:36       | 10:02      | KOT                                                                                                    |
| _//                       | , 1             | 11                                                                    | 3:39       | 3:58       | 000                                                                                                    |
| 11 -                      |                 | 640                                                                   | 12:42      | 12:48      | RDJ                                                                                                    |
| 10/22                     |                 | CC-4255                                                               | 213/4      | 2:35       | MT                                                                                                    |
| 102/23.                   | 202-273-4956    | MULTIPLE                                                              | 11:34      | 3145       | 273                                                                                                    |
| 10/23 -<br>10/35<br>10/30 | 2)26121933      | eco40464(+)                                                           | 31.35m     | 406        | 273                                                                                                    |
| 10/30                     | 02-273-4956     | CC042345                                                              | 1:19       | 3:04       | OX -                                                                                                    |
| 10 31                     | 27297-1928      | FISMA                                                                 | 3:45       | 3:58       | 185                                                                                                    |
| 11 (5                     |                 | CC042314                                                              | 9:15 cm    | 9:38 am    | 40/24                                                                                                    |
| 1175                      | ,               | <co37327< td=""><td>3:32 em</td><td>3,40</td><td>3/35</td></co37327<> | 3:32 em    | 3,40       | 3/35                                                                                                    |
|                           |                 |                                                                       |            | J. (V      | Jes .                                                                                                    |

| Deta     | Cianatura | User            | Document or       | Time       | Time      | A-suite          |
|----------|-----------|-----------------|-------------------|------------|-----------|------------------|
| Date     | Signature | Phone #         | Control           | Signed Out | Signed In | Countersignature |
| 11/6/19  | (h) $(g)$ | 202-273-4956    | Check Lock        | 10:57      | 11:15     | KDU              |
| ir       | (O)       | 11              | CC042341          | 1435       | 3:51      | AD8              |
| M 6/201  |           | 201 208-2786    | CC 640392         | 4:43pm     | 4:58      | LOS              |
| 11/7     |           | 27297-1923      | CC042286          | 11/43      | 12:06     | KDS              |
| 11/7     |           | 202-273-4956    | C6042407          | 12:558-    | 1:33      | 272              |
| 11/8     |           | (2)2921923      | Doma Mac(Ret)     | 10:53      | 11:00 pm  | K25              |
| 14/12    |           | 2               | CC042365          | 3,00 pm    | 3.38 pm   | KLES             |
| 1113/299 |           | (505) 10 8-5188 | CC 042 420        | 4:55pm     | 5:06      | RS               |
| 1114-    |           | (2)297-1923     | CC042356          | 1.57 pm    | 2,10gm    | 220              |
| Yl Ishn  |           | 1500/508-5186   | CC047277          | 4:05pm     | 5:09      | KDS              |
| M        |           |                 | CCOUT 315         | 7.1        | 5.09      | KDJ              |
| 1)       |           | 17              | C(042374          | 1)         | 5:07      | KDJ              |
| 11/18    |           | 202-273-495     | MULTIPLE          | 12:48      | 5:30      | 10th             |
| 11)19    |           | (2) 297 1923    | AFR Das           | 10,150m    | 4:30      | KDJ              |
| 11/20    |           | 202-273-498     | HOR               | 340 P-     | 4:30 1/21 | KDJ              |
| 11/09    |           | (2) 297-1903    | CC042930          | yen        | 4:07      | KDS              |
| 1        |           | 1               | PBS order         | 4:15       | 2:58      | LOST .           |
| 11/26    |           | 202-2734456     | CC042476          | 4:06       | 10-41 am  | DB               |
| 12/2 -   |           | (2) 297-1923    | Ret letter        | 9:02       | 9:11 am   | ADO .            |
| 12B -    |           | 1               | C042109           | 3:35       | 4:00 pm   | 505              |
| 12/3     |           | 202-273-455     | CC042424          | 9:22       | 4.00 pm   | 25 B             |
| 125      |           | 297-1927        | CC042042          | 203gm      | 235pm     | 625              |
| 1215     |           | 1               | CCU42428          | 1640       | 2110gm    | 25-1-            |
| 12/5     |           | \               | < co 42475 ·      | 420        | 4:25pm    | 612              |
| 12/9     |           | 202-273-4956    | 600               | 3:00       | 3:05      | KRJ              |
| 12/10    |           | (27)297 1923    | CC042437          | 10:5000    | 11:02     | KDJ              |
| 1        |           | 1               | AL Response       | 3:05       | 3:12      | KUT              |
| 12/02    |           | 202273.4956     | Murigit           | 1:02       | //        | great .          |
| 12/12    |           | (シラかりか          | ८०० के            | 4:35       | 444       | KV S             |
| 1.2713   |           | 1               | Retirement letter | 3355       | 3:03pm    | KOS              |
| 12(16    |           | 202-273-456     |                   | 11:45      | 3:58 PM   | JP C             |
| 12/17    |           | (2) 297+923     |                   | 10:30 cm   | 15:59     | J.F.C            |
| 1        |           | 1               | CC042426          | 223        | 2.50      | KDI              |
| 12/17    |           |                 | A170119 (Aubit)   | 3150       | 3:57      | KPT              |
| 12/18    |           | 202-273-4956    | CC042482          | 12:58      | 3:56      | 5DI              |
| 0/19     |           | 1.5             | MUITIFIE          | 12:18      | 4:00 1    | 410              |
|          |           | 11              | 11                | 11:00      |           | KD 5             |
| 12/26    |           | 11              | CC042600          | 9:50       |           | KUS              |
| 12/30    |           |                 | MUSTIPLE          | 10:14      | 3:56      | KDJ              |
| 1/2      |           | (2)297-1923     | Cc042366          | 11:00      | 11:26     | KDJ              |
| 1/2      |           | 1               | CC04260)          | 2:43       | 2:53 cm   | KDS              |
| 1/6      |           |                 | 2 CC04253U        | 9:34       | 2:57pm    | CVS              |
| 10       |           |                 | Cco tabas         | 9:15 m     | 9:23      | CVS              |
| V        |           |                 |                   |            |           |                  |

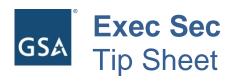

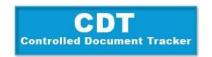

## **Autopenning Document**

Once a document/s has been cleared, the process for obtaining a signature is as follows:. Please Note: All documents must be dated for the date signed.

#### 1. Sending the email request

Once a document has been cleared for signature, the Writer/Editor or the person that is managing the control will send an email, with the documents attached for signature, to the Exec Sec mailbox: executivesecretariat@gsa.gov.

### 2. Receiving the email request

Once the Document Manager receives the "Request for Signature" email, he/she will print out the documents (one-sided), using color if the doc warrants it.

#### 3. Getting the autopen from the A-suite

After the documents are printed and ready to be signed, notify the A-Suite via email or chat (this is where the signature cards are kept), alerting them that you will be picking up the cards.

Once you arrive to the A-Suite (Room 6159), you will have to sign the cards out before receiving them. Once received, you will proceed to the autopen room. (Room 6001B). **The key to the room is on the same ring with the cards.** 

#### 4. How to work the machine

Once seated at the machine, turn on, switch located on the right side; You will notice a light shining on the signature block, place a sticky pad note paper on the signature block where the light is shining; insert signature card of the person you are signing for, located on the front left side of the machine; press the foot peddle located on the floor underneath the table, the machine will sign on the paper placed on the signature block; (Make sure the correct signature prints) place the document being signed on top of the of the paper just signed and hold in place; (Make sure the signature lines up in the place designated on the document) press and release foot peddle to sign document. (Because some of the signatures were printed crooked, the document/s being signed may need to be adjusted so that the signature is signed straight) After document/s are signed, remove card and place back in sleeve, turn machine off, lock door and return the cards back to the A-Suite.

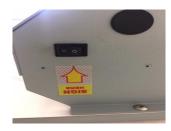

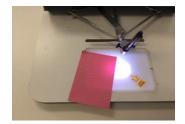

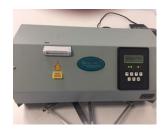

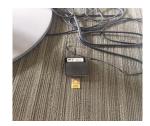

### 5. Sending documents back to requestor

Scan signed document to yourself; label with their file names and email back to requester. (Do not send documents straight from the machine to the requester without changing the filename.)